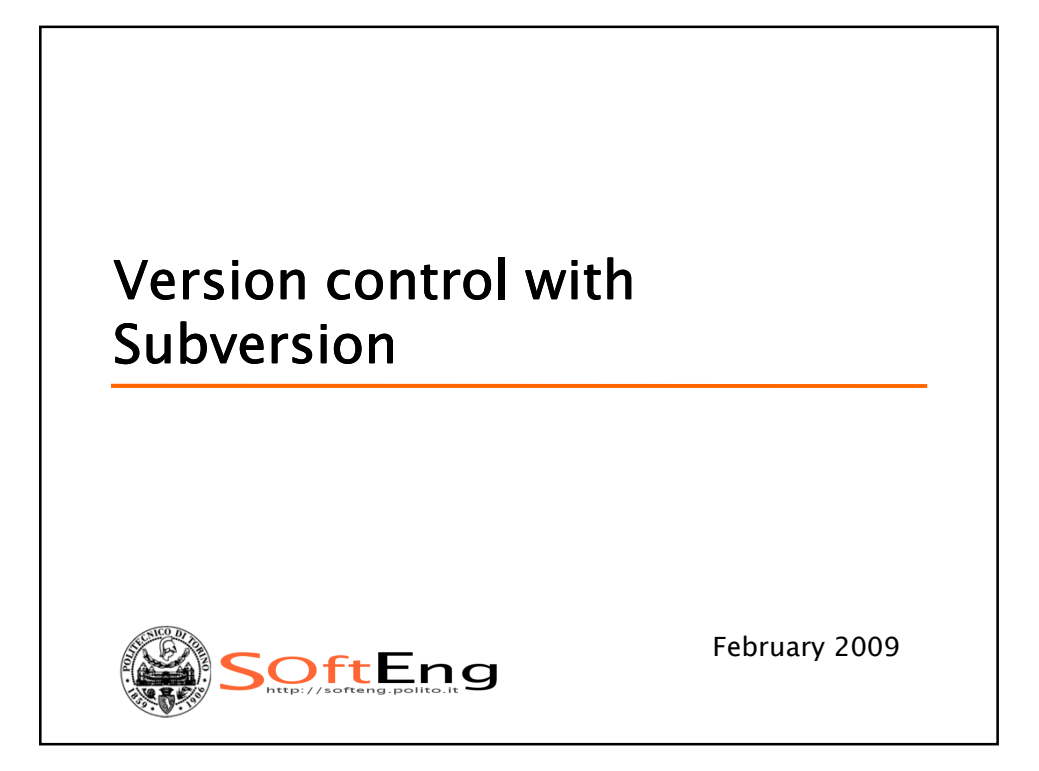

# *What is Subversion • Free/open-source version control system: • it manages any collection of files and directories over time in a central repository; • it remembers every change ever made to your files and directories; • it can access its repository across networks***SOftEng**

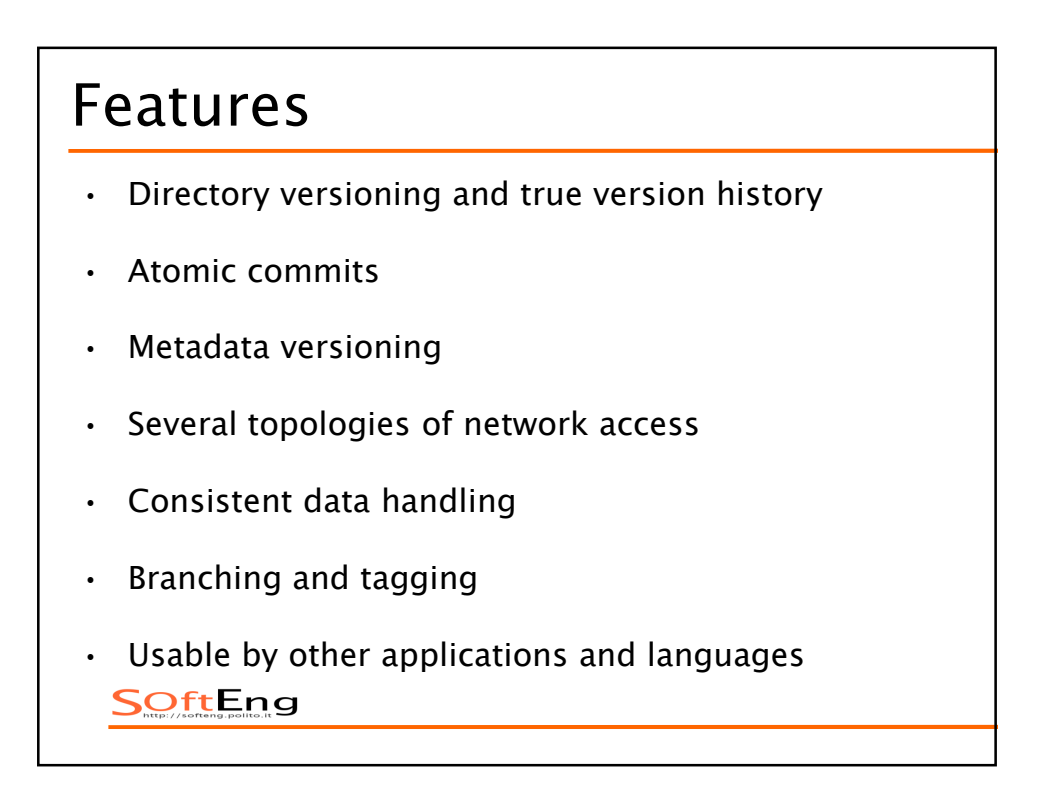

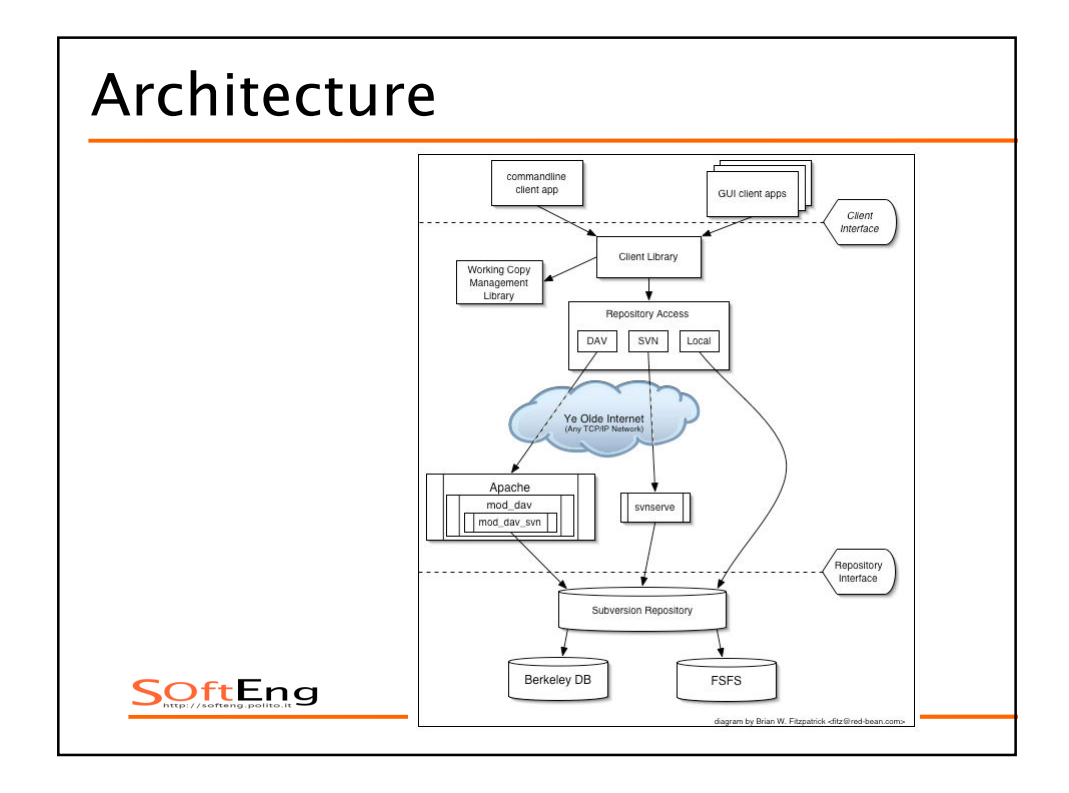

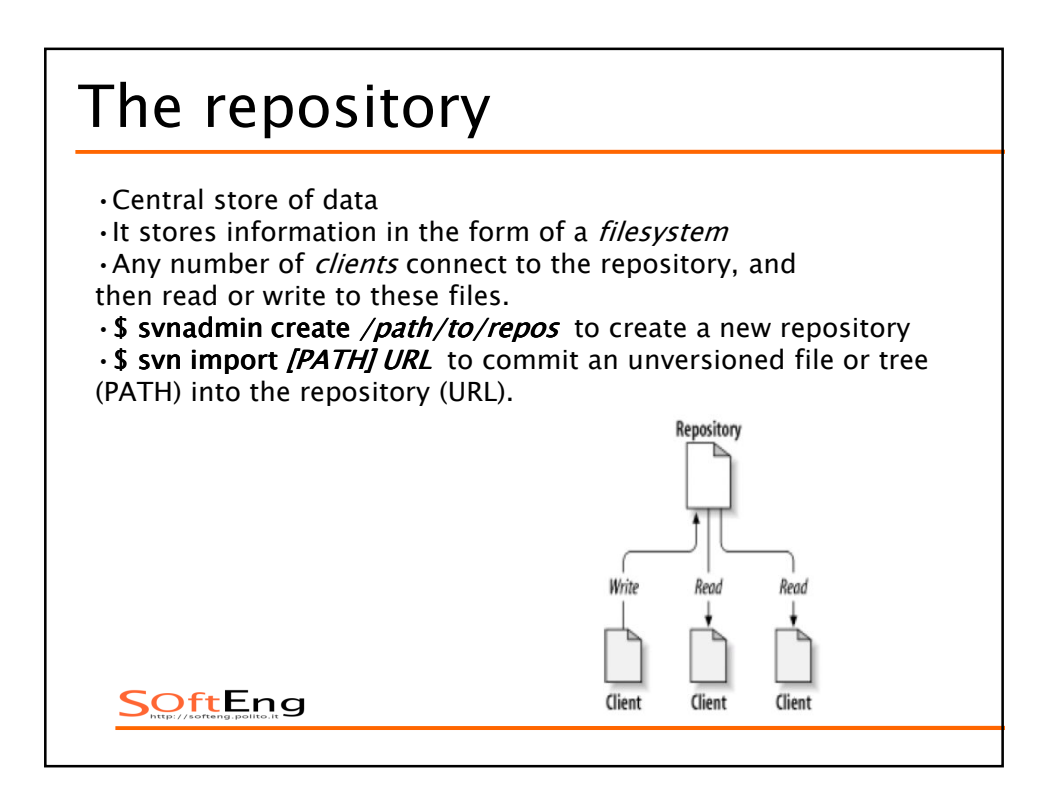

#### *The working copy •Ordinary directory tree on your local system, containing a collection of files •Subversion will never incorporate other people's changes, nor make your own changes available to others, until you explicitly tell it to do so. •\$ svn checkout URL repository* to get a working copy *•\$ svn commit resource path* to publish your changes *•\$ svn update URL repository* to bring your project up to date *Memento: "push" action does not cause a "pull", nor the other way around*SOftEng

## *Revisions*

*Each time the repository accepts a commit, this creates a new state of the filesystem tree, called a revision.* 

*Global revision numbers: each revision is assigned a unique natural number, one greater than the number of the previous revision (the initial revision of a freshly created repository is numbered zero, and consists of nothing but an empty root directory).* 

*Subversion's revision numbers apply to entire trees, not individual files. Each revision number selects an entire tree, a particular state of the repository after some committed change. So, revision N represents the state of the repository filesystem after the Nth commit. Notice that in general, revisions N and M of a file do not necessarily differ!*

**SOftEng** 

### *Mixed revisions*

*Suppose you have a working copy entirely at revision 10. You edit the file foo.html and then perform an svn commit, which creates revision 15 in the repository.*

*Therefore the only safe thing the Subversion client can do is mark the one file—foo.html—as being at revision 15. The rest of the working copy remains at revision 10. This is a mixed revision.* 

*Only by running svn update can the latest changes be downloaded, and the whole working copy be marked as revision 15.*

*Memento:*

*Every time you run svn commit, your working copy ends up with some mixture of revisions: the things you just committed are marked as having larger working revisions than everything else.*

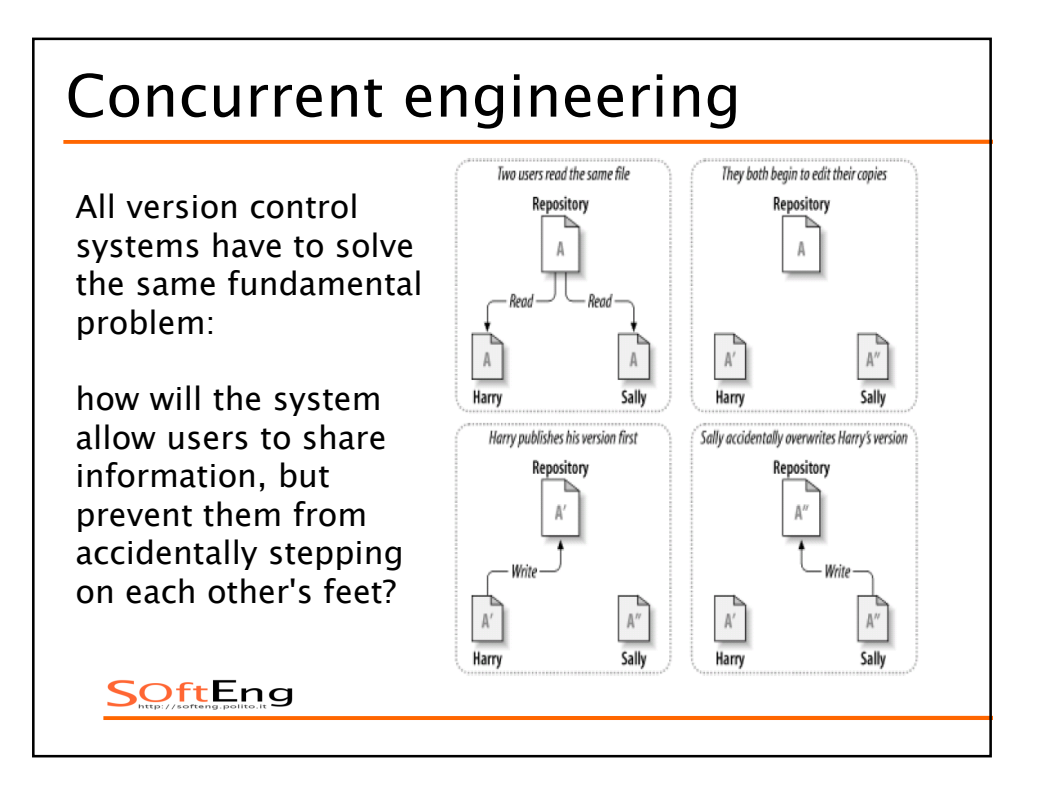

#### *Lock-Modify-Unlock solution Only one person to change a*  Harry "locks" file A, then copies<br>it for editing While Harry edits, Sally's lock<br>attempt fails *file at a time; good for editing*  Repository Repository *of bynary files, but for others: Locking may cause administrative problems.*  $\tilde{A}$  $\mathtt{A}'$ *Locking may cause*  Harry Sally Harry Sally *unnecessary serialization.* Now Sally can lock, read, and Harry writes his version, then releases his lock edit the latest versi Repository Repository *Locking may create a false sense of security (dependiecs among files locked by*  Write *different persons ).* $IINIOG$  $\texttt{A}^\prime$

Harn

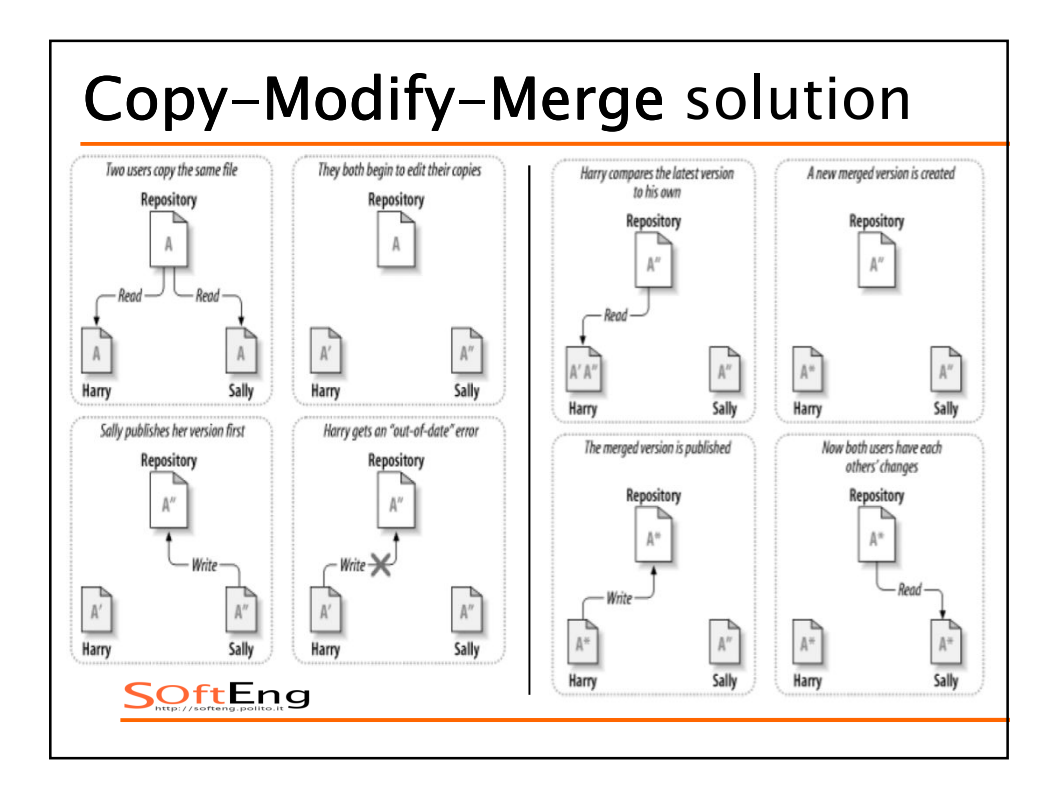

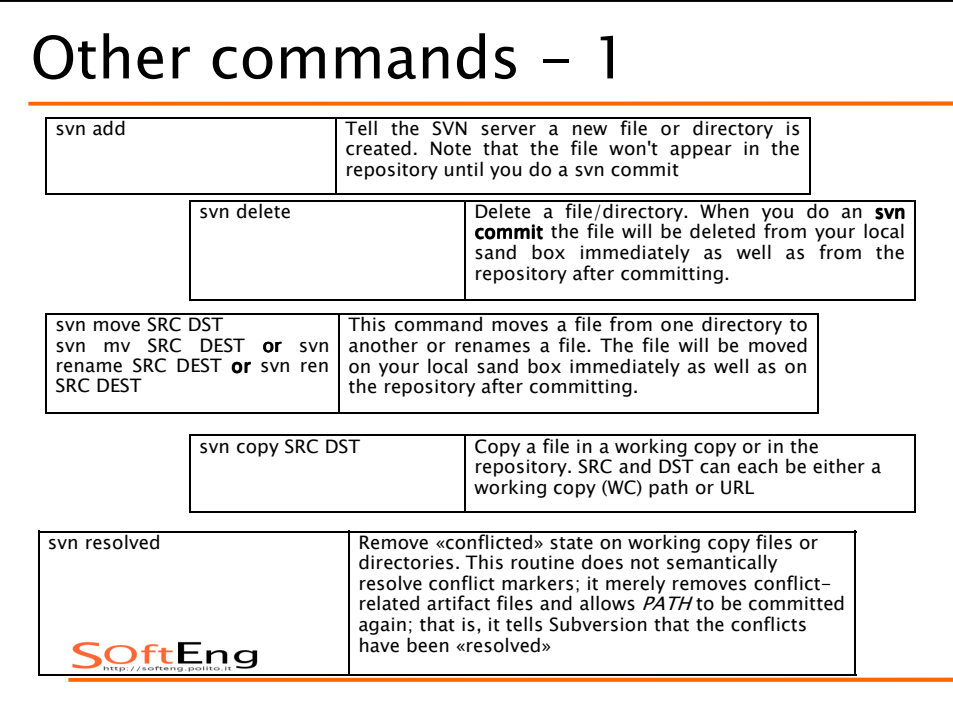

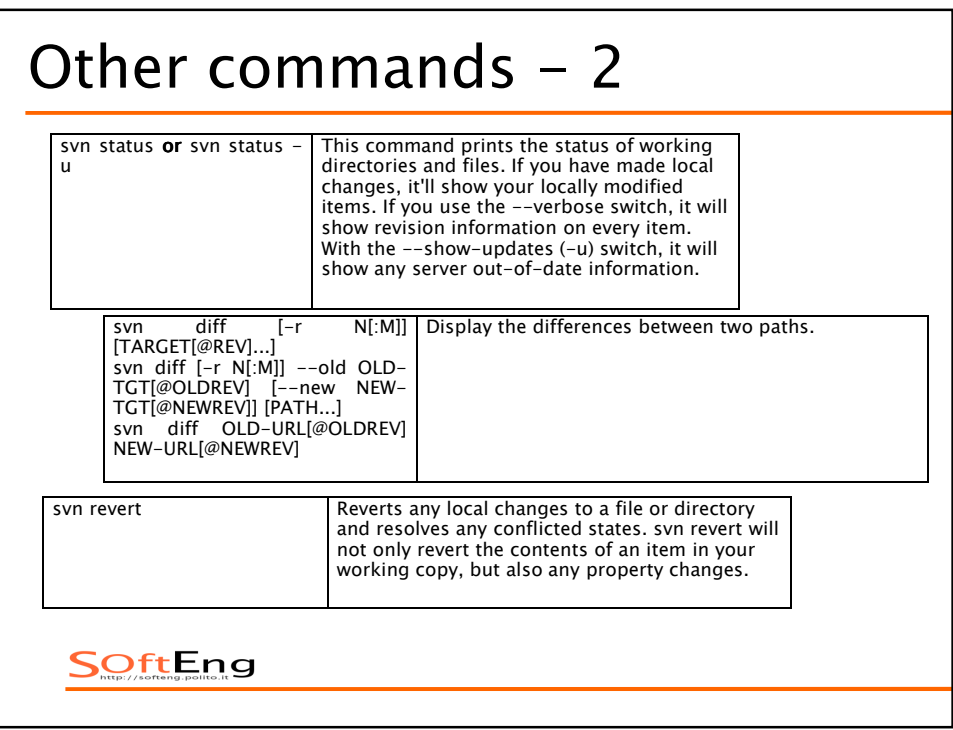

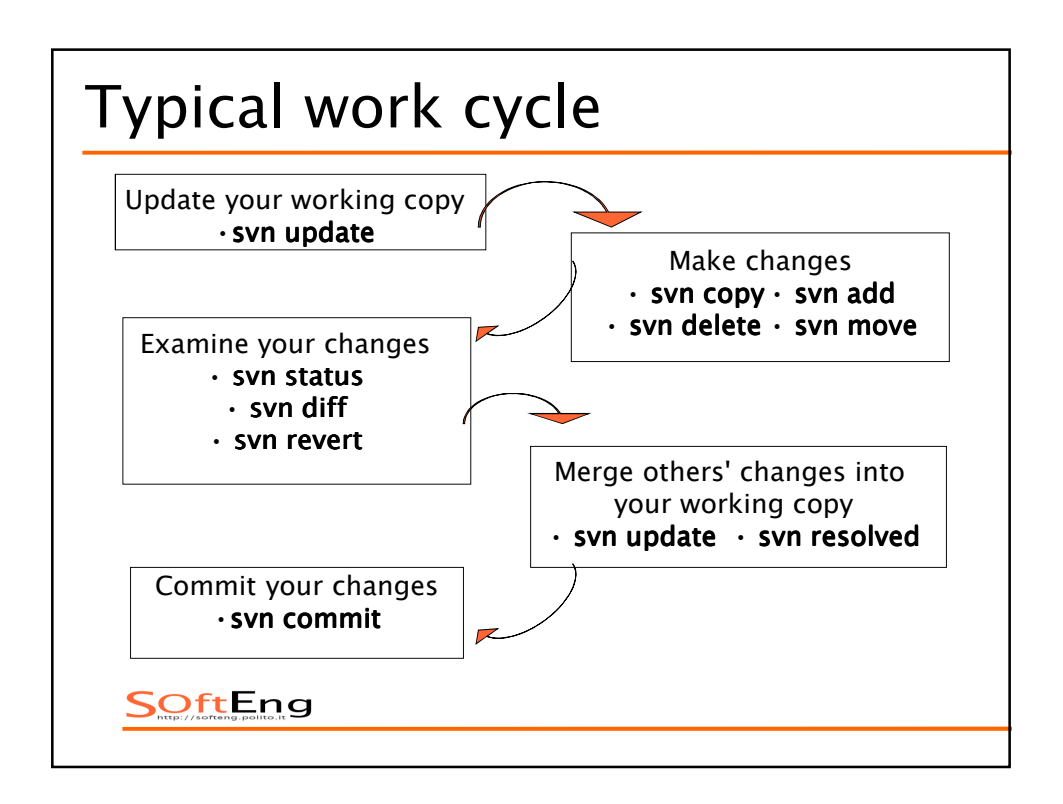

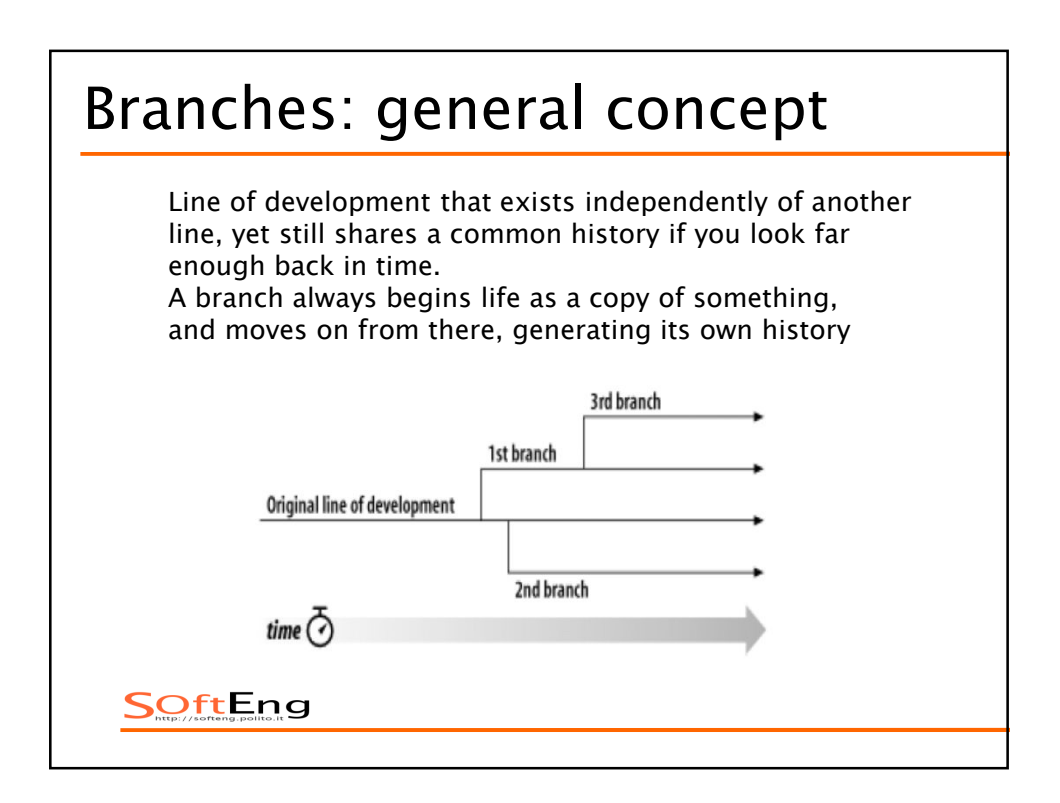

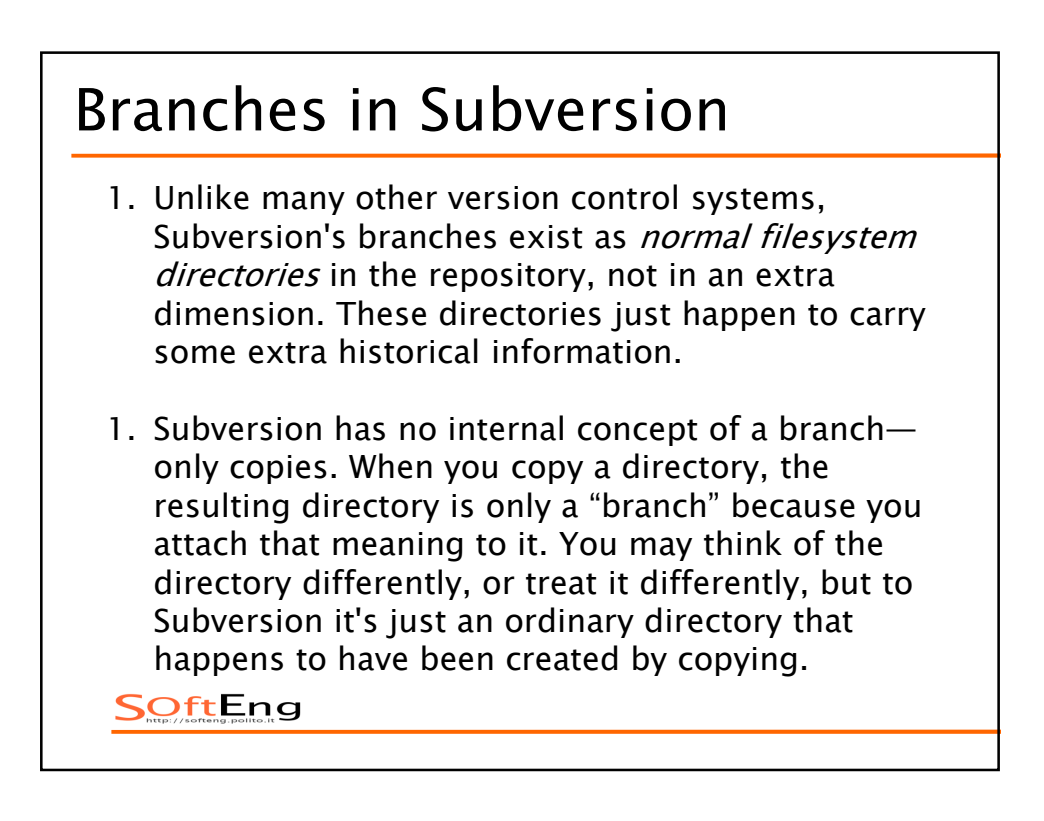

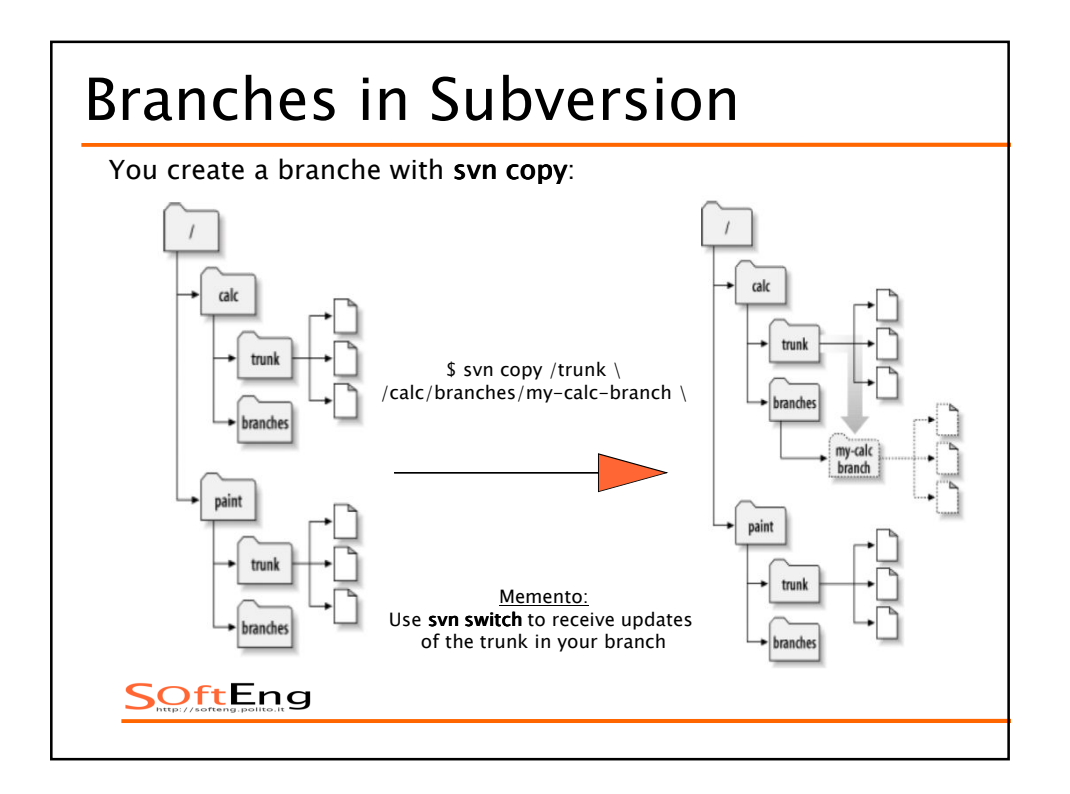

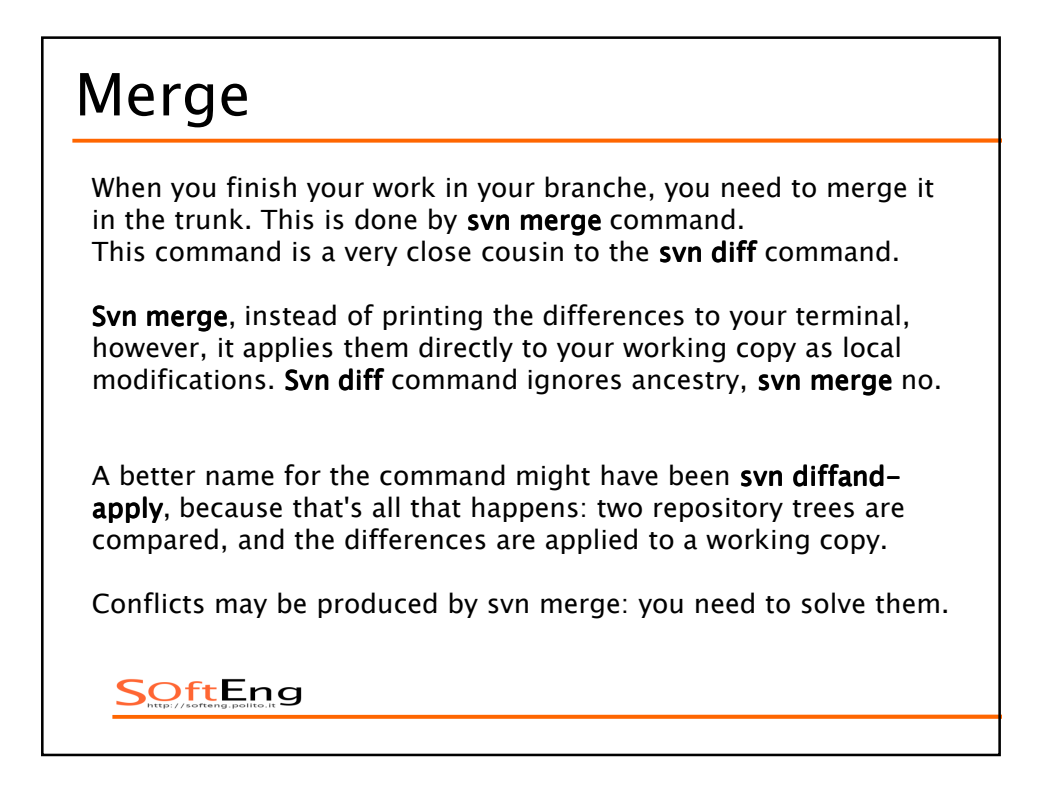

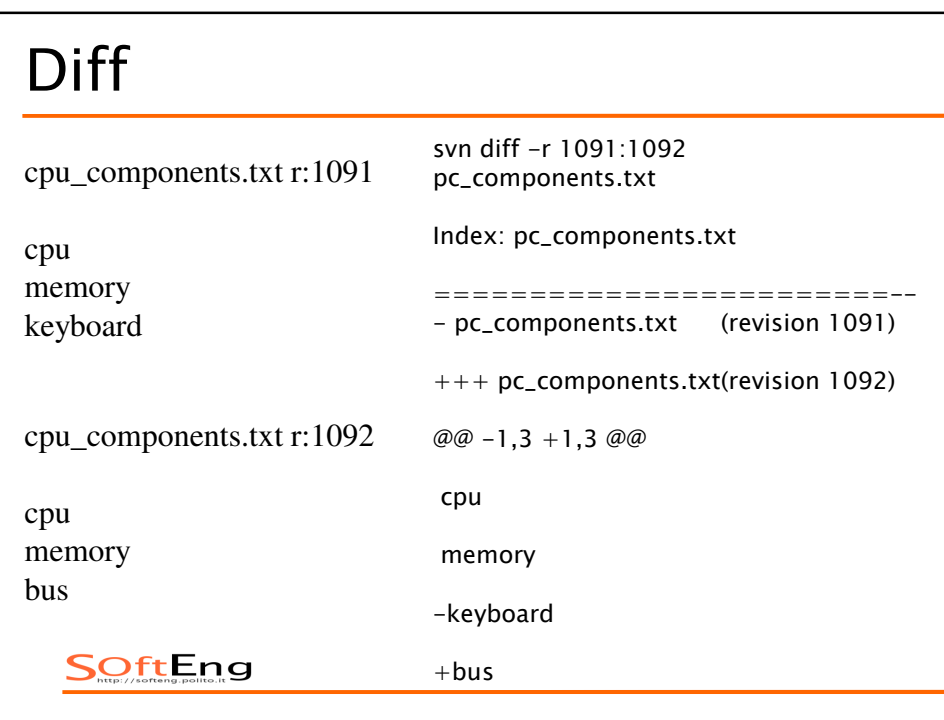

# *Conflicts*

For every conflicted file, Subversion places three extra unversioned files in your working copy:

*filename.mine : This is your file as it existed in your working copy before you updated your working copy—that is, without conflict markers. This file has only your latest changes in it.* 

*filename.rOLDREV : This is the file that was the BASE revision before you updated your working copy. That is, the file that you checked out before you made your latest edits.*

*filename.rNEWREV : This is the file that your Subversion client just received from the server when you updated your working copy. This file corresponds to the HEAD revision of the repository.*

### *Example*

You and Sally both edit file sandwich.txt at the same time. Sally commits her changes, and when you go to update your working copy, you get a conflict and you're going to have to edit sandwich.txt to resolve the conflict. This is what you get in your working copy

```
$ svn update
Conflict discovered in 'sandwich.txt'.
Select: (p) postpone, (df) diff-full, (e) edit,
      (h)elp for more options : p
C sandwich.txt
Updated to revision 2.
$ 1s -1sandwich.txt
sandwich.txt.mine
sandwich.txt.r1
sandwich.txt.r2
```
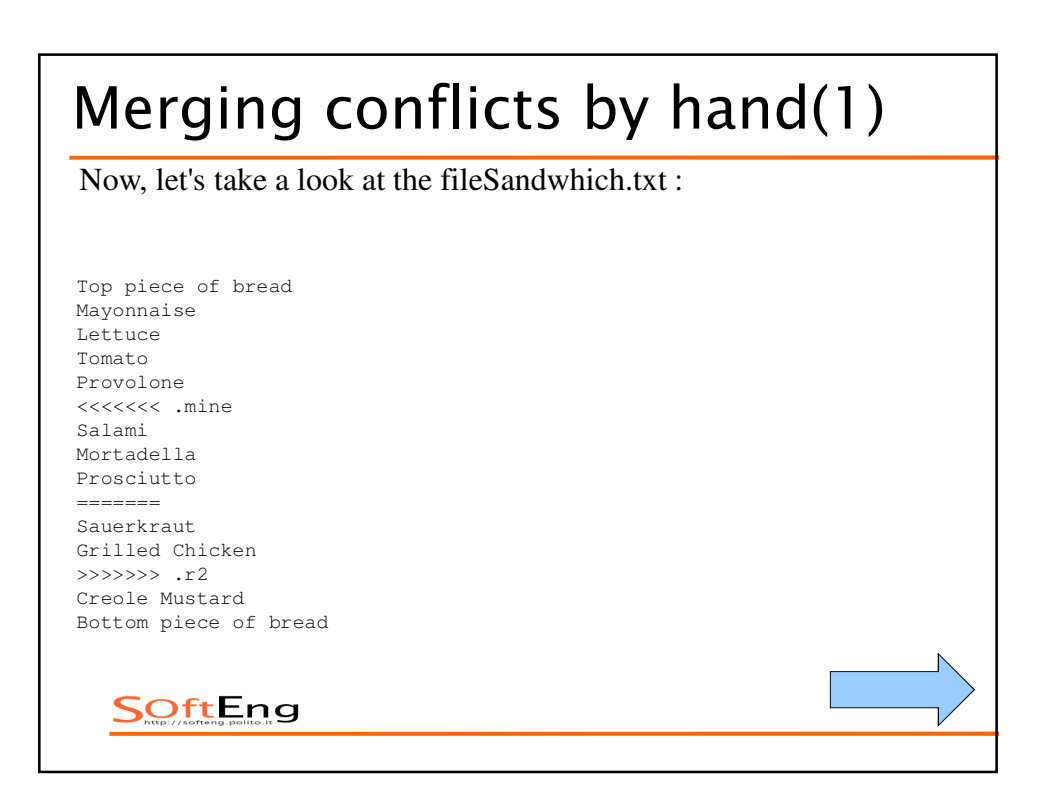

# *Merging conflicts by hand(2)*

The strings of less-than signs, equals signs, and greater-than signs are conflict markers and are not part of the actual data in conflict. The text between the first two sets of markers is composed of the changes you made in the conflicting area:

Top piece of bread Mayonnaise Lettuce Tomato Provolone <<<<<<< .mine **Salami Mortadella Prosciutto** ======= Sauerkraut Grilled Chicken >>>>>>> .r2 Creole Mustard Bottom piece of bread

# *Merging conflicts by hand(3)*

The text between the second and third sets of conflict markers is the text from Sally's commit:

Top piece of bread Mayonnaise Lettuce Tomato Provolone <<<<<<< .mine Salami Mortadella Prosciutto ======= **Sauerkraut Grilled Chicken** >>>>>>> .r2 Creole Mustard Bottom piece of bread

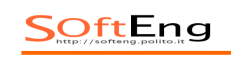

# *Merging conflicts by hand(4)*

Usually you won't want to just delete the conflict markers and Sally's changes: this is where you pick up the phone or walk across the office and speak to Sally. Once you've agreed on the changes you will commit, edit your file and remove the conflict markers:

Top piece of bread Mayonnaise Lettuce Tomato Provolone Salami Mortadella Prosciutto

Now use svn resolve, and you're ready to commit your changes:

\$ svn resolve --accept working sandwich.txt Resolved conflicted state of 'sandwich.txt' \$ svn commit -m "Go ahead and use my sandwich, discarding Sally's edits."

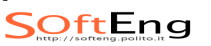

### *Third party tools*

- *•Clients*
	- *•TortoiseSVN*
	- *•Subclipse*
	- *•AnkhSVN*

#### *•Repository browers*

- *•ViewVC (formerly ViewCVS)*
- *•WebSVN*

#### *•Other cool stuff*

- *•svk distributed VC, with merge tracking, atop Subversion*
- *•cvs2svn –*
- *•Trac issue tracking system*

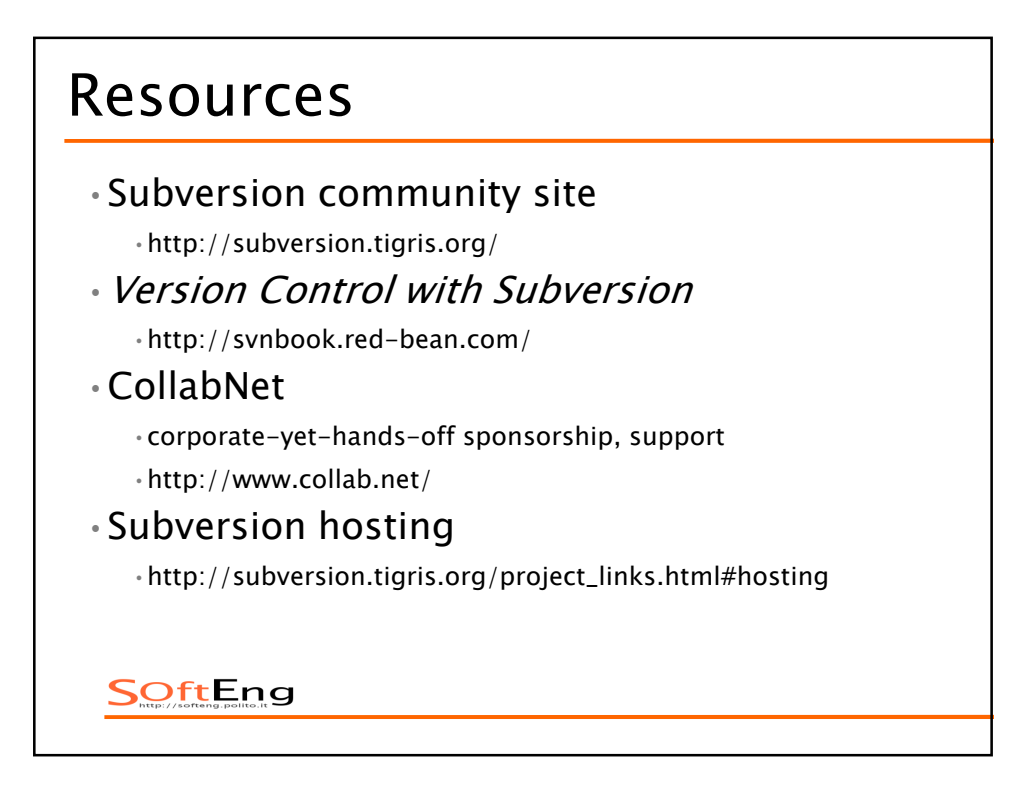